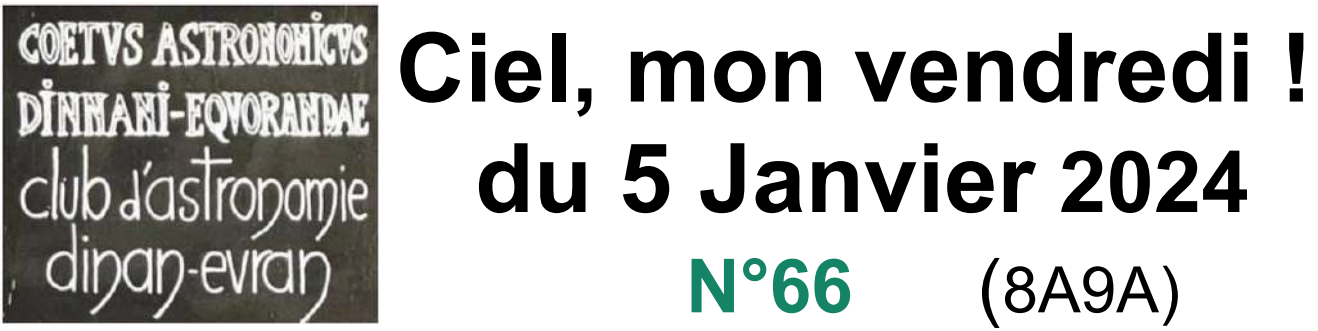

*Newsletter gratuite des astronomes de Dinan-Evran www.dinan-astronomie.fr*

La pensée de la semaine : « Le génie, c'est 1% de talent et 99% de travail acharné ! » Albert Einstein (1879 - 1955)

 $\mathcal{L}_\text{max}$  , and the contract of the contract of the contract of the contract of the contract of the contract of the contract of the contract of the contract of the contract of the contract of the contract of the contr

\_\_\_\_\_\_\_\_\_\_\_\_\_\_\_\_\_\_\_\_\_\_\_\_\_\_\_\_\_\_\_\_\_\_\_\_\_\_\_\_\_\_\_\_\_\_\_\_\_\_\_\_\_\_\_\_\_\_\_\_\_\_\_\_\_\_\_\_\_\_\_\_\_\_\_\_\_\_

### **1) La vie du club :**

## **a) Le vendredi 5 janvier 2024 à 20 h : Soirée astronomie et galette**

**Présents :** Philippe, Alain, Michel M, Bernard, Michel B, Denis, Jean-Pierre, Julien, Sianna, Eric R, Mathys, Charles, Xavier, Jean-Louis, Jean-Marc, Ronald, Catherine,

**Pour nos jeunes,** Jupiter ne se laisse pas facilement observer entre les nuages pressés et changeants. Orion se lève au Sud-Est et laisse à la traîne le Grand Chien avec Sirius posée sur un bosquet d'arbustes lointains.

**Pour Philippe et Xavier** c'est différent, la nourriture terrestre semble primordiale en voyant leur galette des rois à réchauffer autour du feu de bois. Et d'argumenter qu'il n'y a pas que les objets célestes qui tournent, mais aussi les galettes des rois et les têtes couronnées...

#### *Mais qu'est-ce que l'Épiphanie ?*

Pour les catholiques, l'Épiphanie célèbre la venue des Rois mages, Balthazar, Gaspard et Melchior, devant l'enfant Jésus, guidés par une étoile jusqu'à la crèche de Bethléem, en Galilée.

#### *Mais quel est donc le lien avec l'Astronomie ?*

La tradition remonte avant l'ère chrétienne, lors des Saturnales\* de la Rome antique, ces fêtes romaines païennes du solstice d'hiver dédiées au dieu Saturne. Les Romains avaient l'habitude d'inverser les rôles entre maîtres et esclaves et utilisaient la fève d'un gâteau pour désigner le « Prince des Saturnales » qui voyait tous ses désirs exaucés le temps d'une journée. À la fin du IVe siècle, l'Église considère les Saturnales trop décadentes et imposera l'Épiphanie comme célébration le 6 janvier.

#### **b) Le vendredi 5 janvier 2024 à 22 h : Soirée d'expériences sur les ondes avec Jean Marc**

**Rappel sur les ondes :** Le mot « onde » désigne le phénomène par lequel de l'énergie est transportée mais sans déplacement de matière **La longueur d'onde** est le produit de la célérité et de la période : λ = v / f.

Les ondes sur corde ou ressort, se propagent et se déplacent selon les règles des lois de la physique

Bien des formes d'ondes, suivent le même principe tout en étant soit visibles, soit invisibles à l'œil nu.

Ci-contre l'auditoire est nombreux et très attentif dans les locaux du club devant la génération d'ondes différentes en

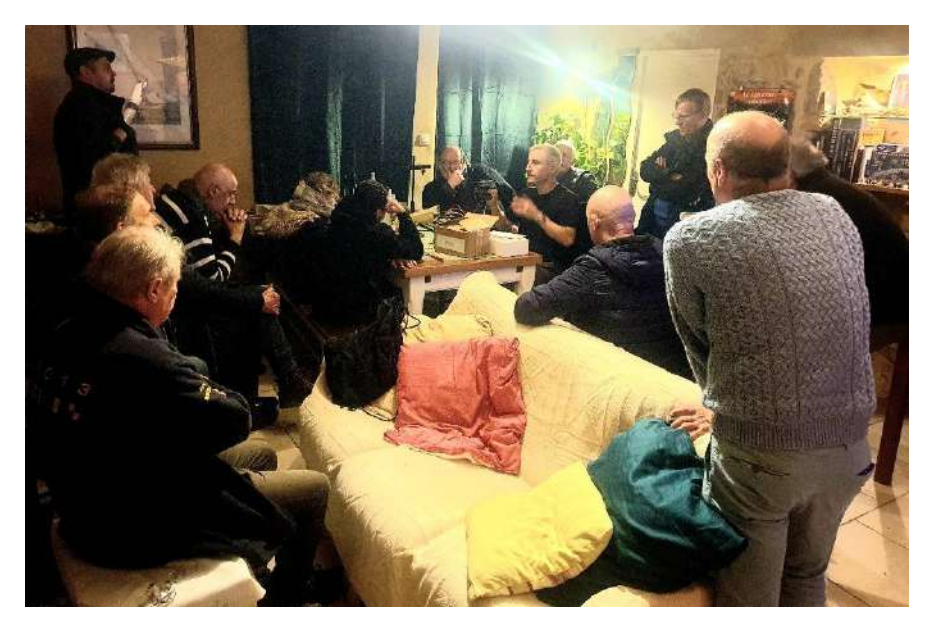

modifiant la fréquence) (Expériences de visualisation des ondes au club)

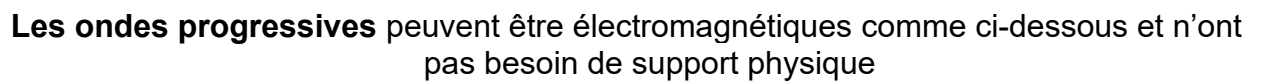

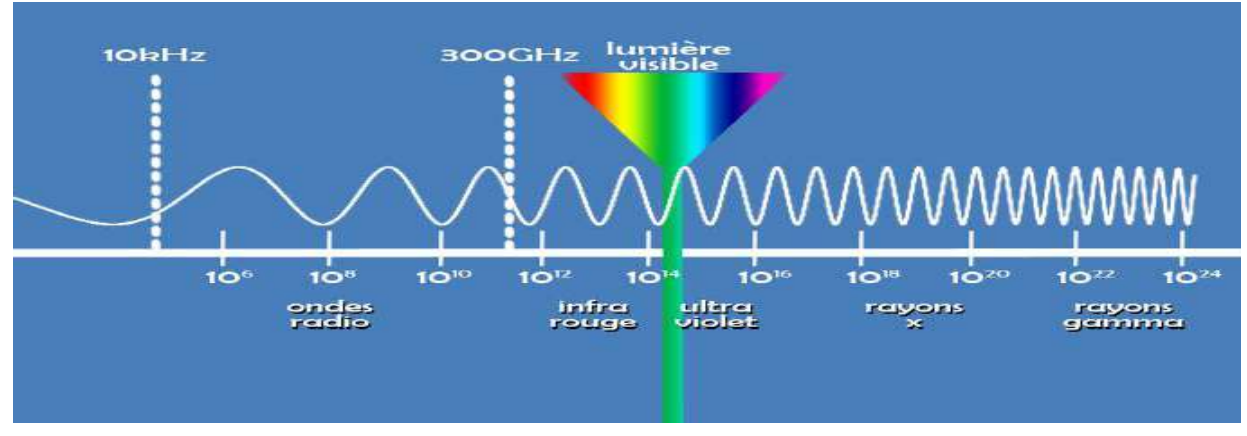

**Noter que les ondes gravitationnelles** ne nécessitent pas non plus de support

**Les ondes peuvent être mécaniques** comme les oscillations ou « ondulations » d'un caillou tombé à la surface de l'eau. La propagation des ondes est ici bien visible. Il y a propagation d'énergie et celà sans transport de matières. C'est-à-dire que l'eau se met à faire des mouvements sans transporter quelque chose. (Remarquer l'aspect circulaire et symétrique sur l'image ci-contre) .

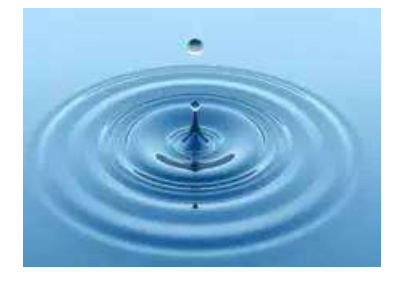

La **longueur d'onde** est une [onde monochromatique](https://fr.wikipedia.org/wiki/Onde_monochromatique) dans un milieu homogène, définie comme la distance séparant deux maxima consécutifs de l'[amplitude](https://fr.wikipedia.org/wiki/Amplitude).La longueur d'onde dépend de la [célérité](https://fr.wikipedia.org/wiki/C%C3%A9l%C3%A9rit%C3%A9) ou vitesse de propagation de l'onde dans le milieu qu'elle traverse. Lorsque l'onde passe d'un milieu à un autre, dans lequel sa célérité est différente, sa [fréquence](https://fr.wikipedia.org/wiki/Fr%C3%A9quence) reste inchangée, mais sa longueur d'onde varie.

**L'exemple du ressort est démonstratif :** Au repos, si on ne le touche pas, il ne se passera rien. Mais si on tire dessus à une extrémité, une perturbation va **se propager** le long du ressort et celui-ci va se mettre à osciller en se comprimant et en s'étirant.

Une onde, c'est en fait ce phénomène de perturbation qui se propage, ici dans un ressort mais cela peut-être dans l'eau, dans une corde, une table, et même dans l'air que l'on peut assimiler à du vide.

*(L'image prise ici ce soir au club montre ci contre l'exemple d'une visualisation des ondes se propageant dans notre ressort)*

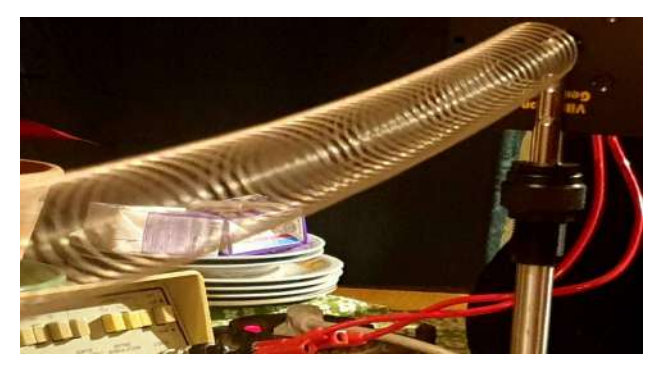

#### **Abordons maintenant les résonances :**

**Elles vont apparaître pour certaines fréquences.** Soumis à une telle excitation, le système va être le siège d'[oscillations](https://fr.wikipedia.org/wiki/Oscillation) de plus en plus importantes, jusqu'à atteindre un régime d'équilibre qui dépend des éléments dissipatifs du système, ou bien jusqu'à une rupture d'un composant du système.

**Il y a de la résonance partout** avec comme exemple pour nous en astronomie, les anneaux des planètes géantes, dans le système solaire. Une planète de masse lunaire en orbite entre Mercure et Vénus sera éjectée de sa trajectoire par une résonance 3/2.

**Montons un système « masse-ressort »** attaché à un haut-parleur (fréquence variable). Lorsque la fréquence est proche de celle du ressort, lui-même, l'élongation devient alors très importante sous l'action de la résonance. Cette première expérience est très visuelle.

**Montons un système d'ondes stationnaires sur une corde :** Une corde horizontale est attachée au haut-parleur. Une masse est attachée à l'autre extrémité de la corde via une poulie. Un signal de fréquence variable est appliqué au haut-parleur. Nous voyons les différents systèmes d'ondes stationnaires qui s'établissent sur la corde.

**Les figures de Chladni** \*\* sont les motifs géométriques que forme une poudre sur une plaque en vibration.

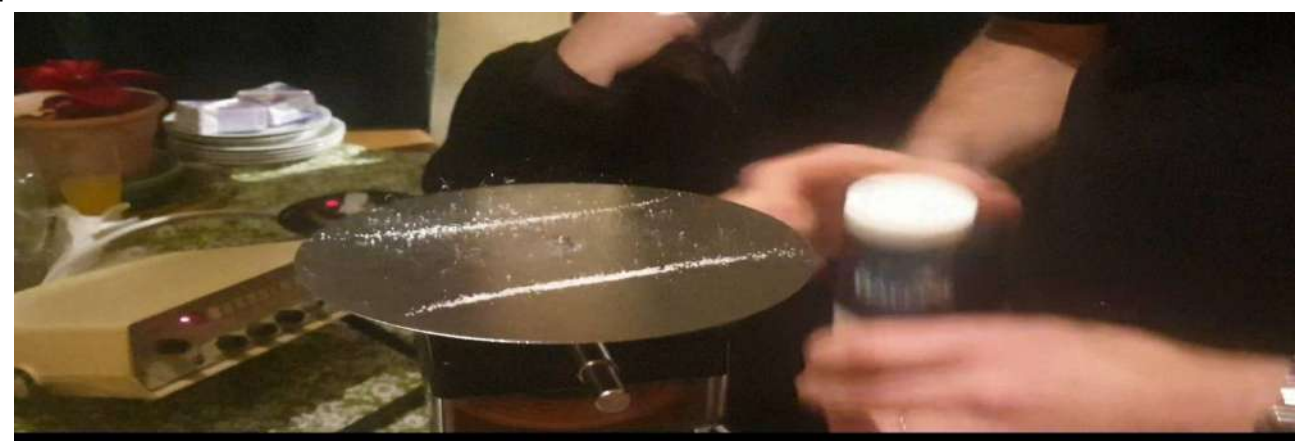

**(Ci dessus l'image d'une figure de Chladni qui se dessine ce soir au club) Pour en savoir plus : <https://www.youtube.com/watch?v=Gpk-aZXZN10>**

### **2) La rubrique photo des adhérents : Merci à Eric, Yannick et Mathieu**

**a) Ci-dessous la nébuleuse en émission de la Tête de Singe,** sans la constellation Orion, par Eric L.

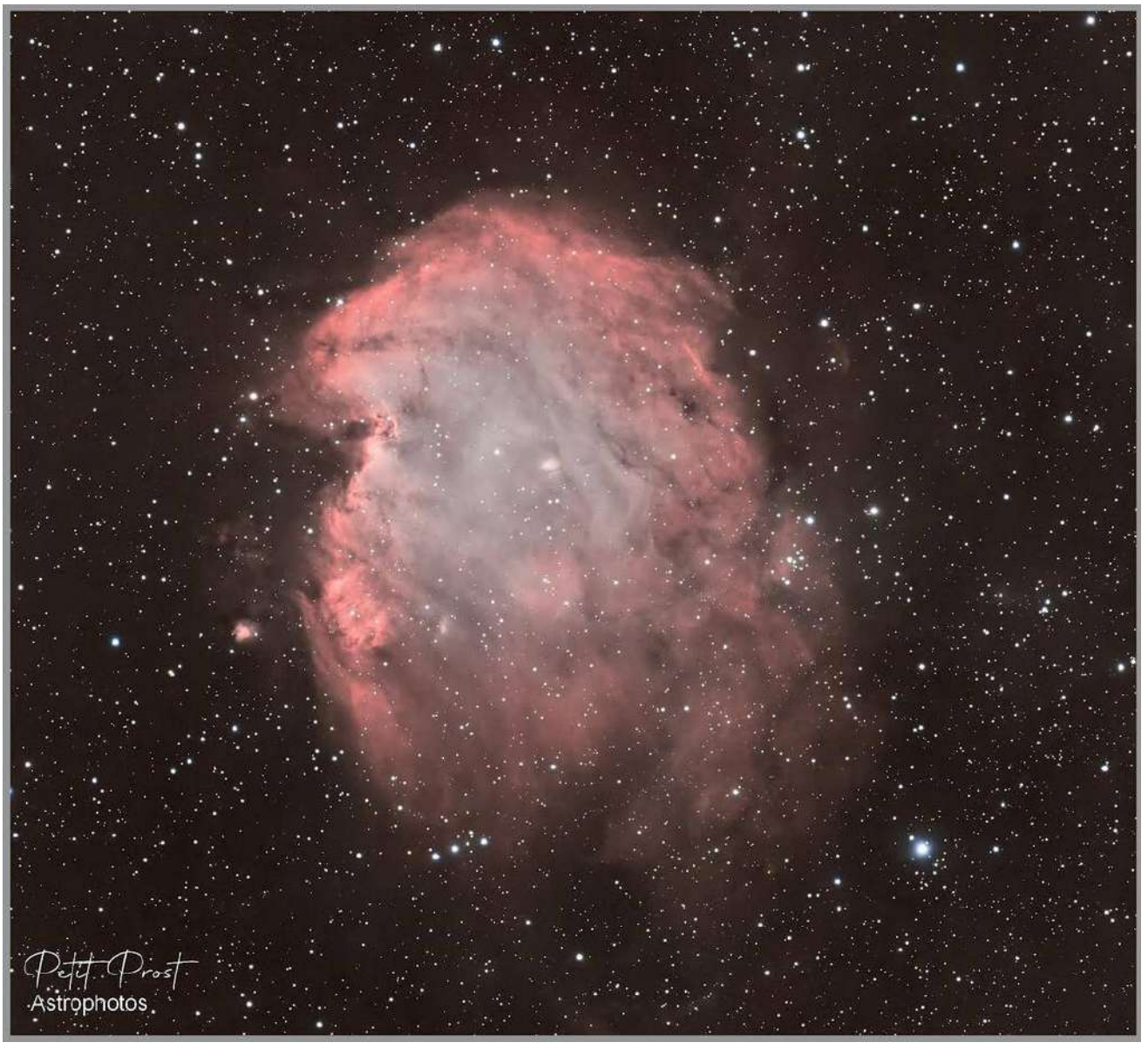

*(Elle a nécessité 25 poses de 300 sec avec un filtre NBZ sur Asi 294 mc et une Lunette TS 100/580, Prétraitement par Siril, Traitement par Pixinsight , la couche Ha servant de luminance.)*

**b) Sur la page suivante, 2 autres clichés superposés :** Fruits de la collaboration entre deux passionnés d'astrophotographie. Yannick Marteau, qui a orchestré la captation des images avec son matériel dédié, puis s'est attelé au post-traitement via Siril. La suite du processus a été façonnée à la fois par ses talents et les miens (Mathieu) : les résultats se distinguent tant au niveau de la colorimétrie que des détails, du flou et de la netteté. Chacune des œuvres a été choyée et arbore la sensibilité de son créateur, ajoutant une touche personnelle. C'est ainsi que l'astrophotographie se présente comme une activité à la fois technique et artistique, permettant à chaque individu de laisser s'épanouir sa singularité.

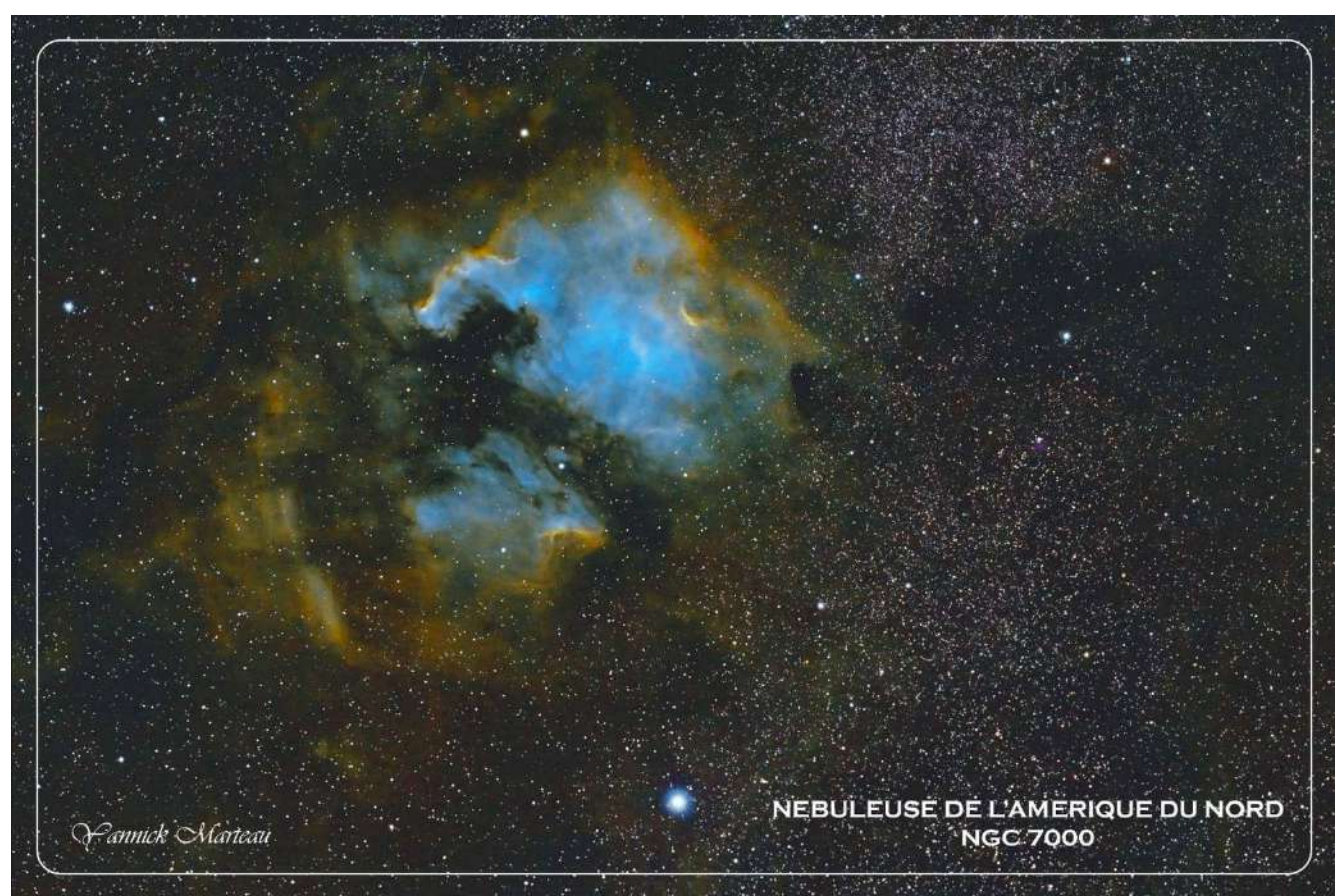

*(Photo initiale, prétraitement SIRIL et traitement Yannick)*

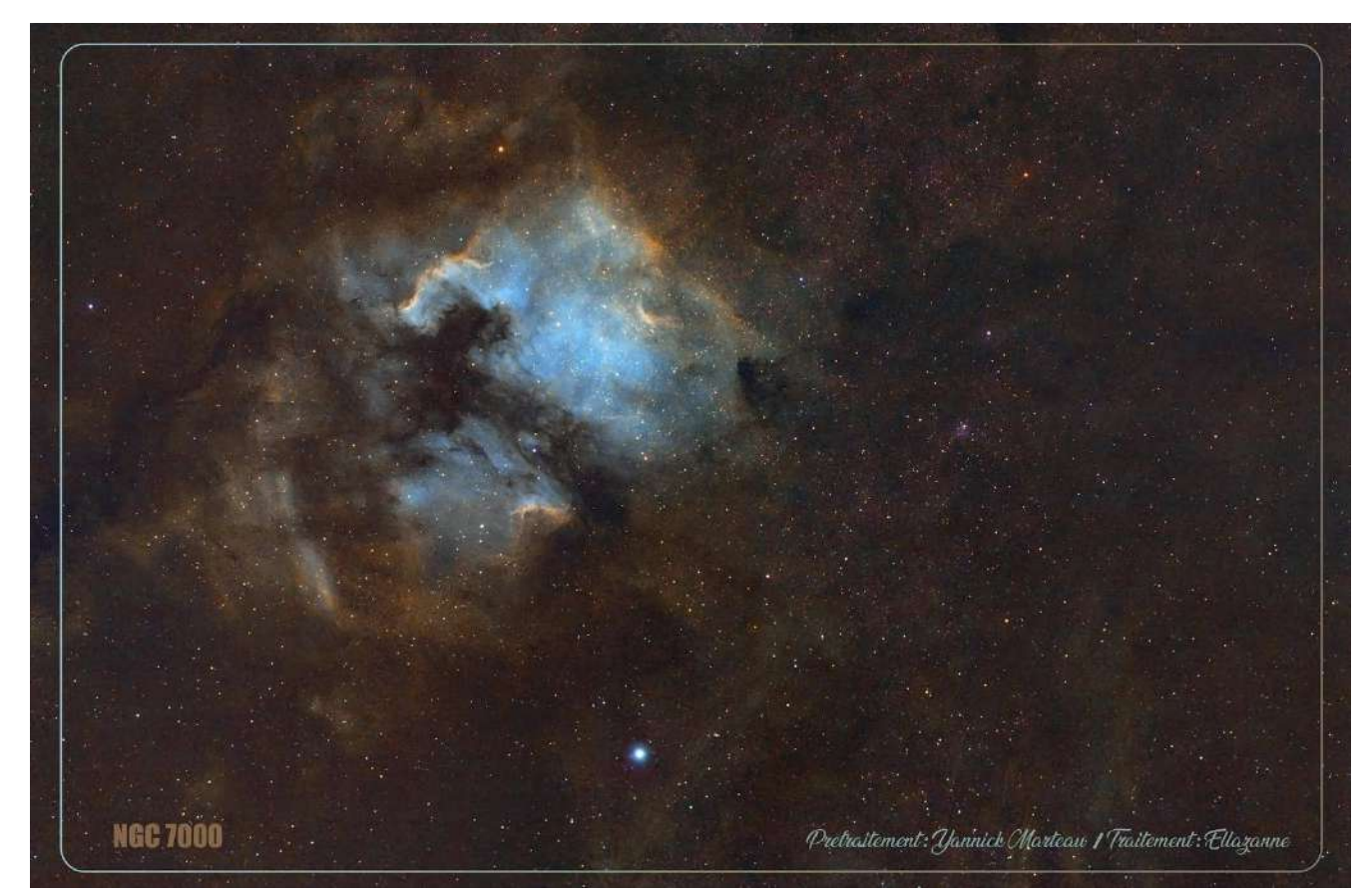

*(Photo initiale et prétraitement SIRIL Yannick. Le traitement de la photo Mathieu)*

## **3) La rubrique des questions posées la semaine dernière :**

**Rappel de la question posée sur l'horloge de la tour Zimmer en Belgique (Newsletter N° 65 :** Mais saurez vous interpréter les 12 cadrans ? Et pourquoi diable le 4 est-il IIII (avec quatre bâtons) au lieu de IV cinq moins un) ?

**La réponse :** Les raisons regroupent l'esthétique et la lisibilité ; Il y a notamment une expression d'horloger qui s'appelle les « quatre d'horloger » que l'on va s'attacher à développer en détail maintenant ci-dessous :

L'expression du "Quatre de l'horloger" confère un aspect plus symétrique au cadran.

- Son utilisation offre un meilleur équilibre au VIII (8) situé de l'autre côté du cadran, puisqu'il prend plus de place que le IV (4). Il est également plus visible car il permet aussi de ne pas confondre facilement le IV (4) avec le VI (6).
- Il y a une répartition des heures en trois groupes : le premier groupe de 1 à 4h qui est représenté uniquement par des traits verticaux I (I, II, III, IIII); le second groupe de 5 à 8h y ajoute l'obliquité du chiffre V (V, VI, VII, VIII); enfin le 3 ème groupe de 9 à 12h amène la croix du chiffre X (IX, X, XI, XII).
- Au total, le 4 (IIII) et le 8 (VIII) sont donc bien plus « équilibrés ». Noter également que le (IV) à l'envers serait plus confusionnel.

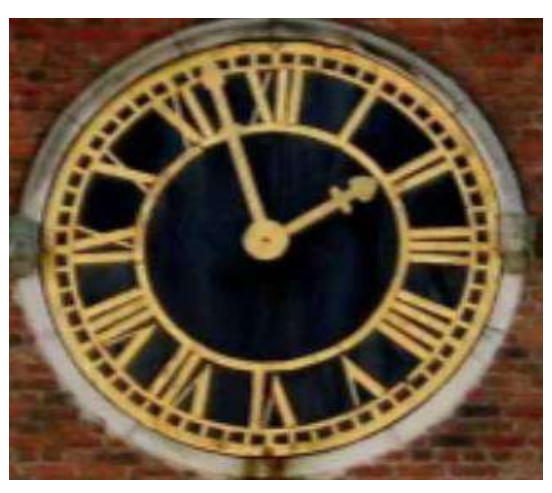

(Ci-dessus l'image de l'horloge centrale de la Tour Zimmer)

• PS : il vous reste encore la question des 12 cadrans de la tour Zimmer à interpréter...

#### **4) R ubrique « à noter sur votre agenda » :**

#### • **Le vendredi 12 janvier 2024 à 21 h : exposé sur les calendriers avec Alain**

D'où vient le nom des jours, de la semaine, des mois, année bissextile, calendrier, etc ? «Chacun comprend de quoi nous voulons parler lorsque nous prononçons le mot temps, mais personne ne sait vraiment quelle réalité se cache derrière...» *Étienne Klein*

#### • **Le lundi 15 Janvier 2024 à 10h30 : visite du pendule de Foucault du Havre**

Jérôme Brossard et Marc Bonnaure nous attendront à la Bibliothèque Universitaire, au 25, rue Philippe Lebon Tél 02 32 74 44 14. C'est l'un des plus magnifiques pendules : 19 mètres de hauteur !

Qui serait intéressé pour organiser un covoiturage en voiture ou en minibus ?

### ▪ *Le Vendredi 19 janvier 2024 : Assemblées Générales Ordinaire et extraordinaire :*

Nous avons l'honneur de vous inviter à participer à l'**Assemblée Générale Extraordinaire et à l'Assemblée Générale Ordinaire qui auront lieu le vendredi 19 janvier 2024 respectivement à 20h15 et 20h30 à La Lande du Tournay à Évran.**

Votre présence à cette assemblée générale est nécessaire. En cas d'empêchement, vous avez la possibilité de vous faire représenter par un mandataire de votre choix, muni d'un pouvoir joint aux convocations.

#### **5) R ubrique des éphémérides : Enumération des événements sujets à prévision pour la semaine à venir**

**Les éphémérides du 8 au 15 janvier 2024 :**

 $\overline{(extprimees en temps Universal \rightarrow ajouter 1 h}$  pour obtenir notre heure d'hiver)

- **Le lundi 8 janvier 2024 à 18h44 mn** : il y aura la conjonction entre la Lune (9% d'illumination) et Vénus.
- **Le mercredi 10 janvier 2024 à 3h 37mn :** il y aura un maximum de l'étoile variable zêta des Gémeaux
- **Le jeudi 11 janvier 2024 à 11h 57 mn :** Ce sera la nouvelle Lune
- **Le samedi 14 janvier 2024 à 17h30** : il y aura la conjonction entre la Lune et Saturne.
- **Le dimanche 15 janvier 2024 à 20h** : il y aura la conjonction entre la Lune et Neptune

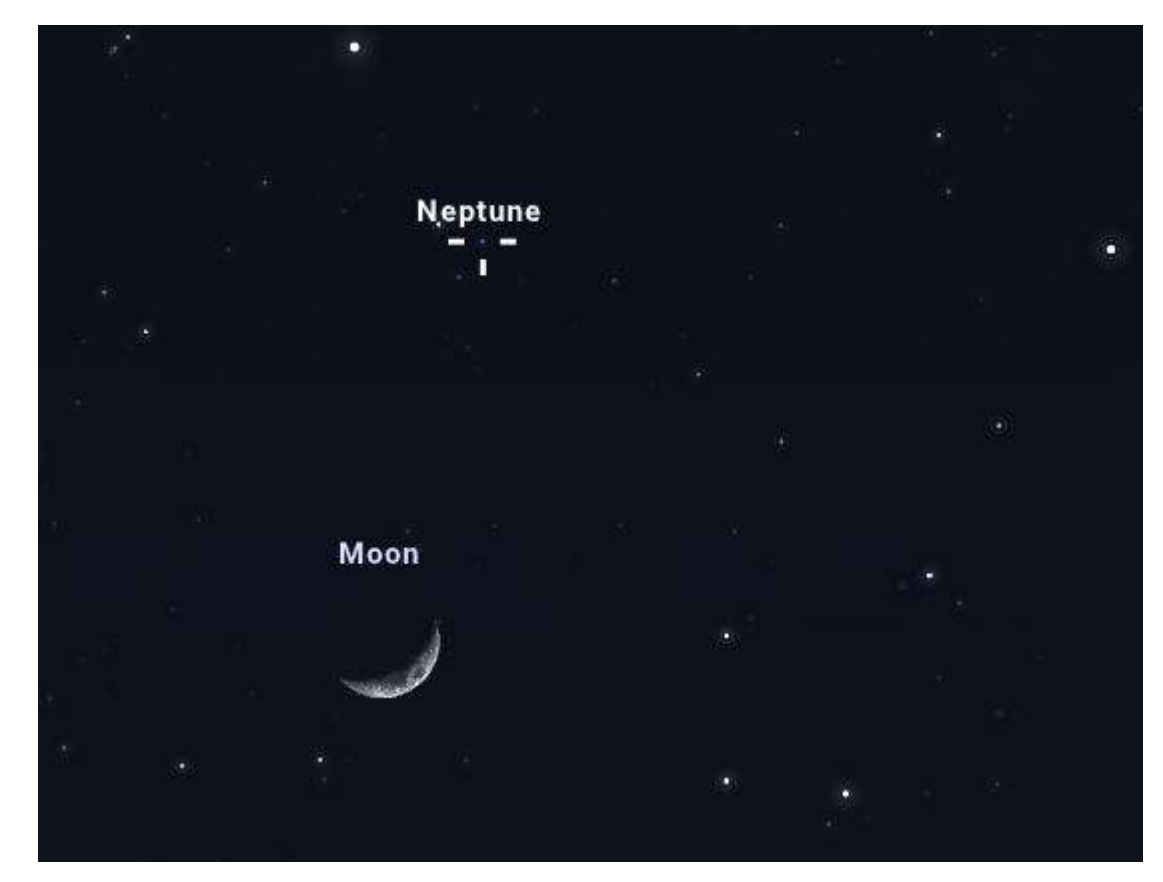

**l'image de la lune et celle de Neptune capturées sur le logiciel gratuit Stellarium**

**Ci-contre,**

#### **6) La r ubrique des questions-réponses en cours :**

- **Question :** Eclipse totale de soleil en Espagne de 2026 : Quels sont vos projets ? *Réponse : Nous envisageons un déplacement pour cette éclipse totale.*

**- Question :** Serait-il possible de faire aussi des observations astronomiques le samedi soir ?

 *Réponse : Nous ferons des observations 1 samedi par mois vers la nouvelle Lune, soit prochainement les 13 janvier 2024 , 10 février 2024 et 09 mars 2024* 

#### **7) La rubrique « ils nous écrivent » :**

*Le jeudi 4 janvier 2024,*

*Bonjour à Tous,*

*Je vous souhaite une très bonne année, une bonne santé (sans laquelle rien n'est possible, ou presque).Une très bonne saison d'observations sans pollution lumineuse et autres...*

*J'espère vraiment vous rendre visite début mai pour votre week-end "Pendule"... Vous faites partie d'un club très dynamique ! Dommage que tant de km nous séparent... Amicalement, Pierre et Linda*

## **8) Le rappel de quelques liens utiles :**

- **Le lien d'accès par mail au club d'astronomie de Dinan Evran :** *www.dinan-astronomie.fr/?Contact*
- **Le lien d'accès à la simulation d'impacts des astéroïdes :** *<https://neal.fun/asteroid-launcher/>*
- **Le lien d'accès à la comparaison des satellites en orbite :** *[https://upload.wikimedia.org/wikipedia/commons/b/b4/](https://upload.wikimedia.org/wikipedia/commons/b/b4/Comparison_satellite_navigation_orbits.svg) [Comparison\\_satellite\\_navigation\\_orbits.svg](https://upload.wikimedia.org/wikipedia/commons/b/b4/Comparison_satellite_navigation_orbits.svg)*
- *Le lien d'accès aux pendules horloges de Marcel Betrisey* **:** *<https://www.betrisey.ch/leon>*
- *Le lien d'accès vers le film documentaire et court métrage sur la pollution lumineuse :  [https://www.ou -sont-passees-les-lucioles-le](https://www.ou-sont-passees-les-lucioles-le/) -film.fr/materiel*
- *Le lien d'accès vers les glyphosates : <https://pig.log.bzh/2023/10/16/communique-de-la-campagne-glyphosate-france/>*
- *Le lien d'accès au logiciel Stellarium : <https://stellarium.fr/>*
- *Le lien d'accès pour fabriquer une fusée : <https://www.planete-sciences.org/espace/Fusee-a-eau/Construire-unefuseea-eau>*

#### **PS 1 :** \* **Les saturnales** :

- En [latin](https://fr.wikipedia.org/wiki/Latin) *Saturnalia*) ce sont, durant l'[antiquité romaine,](https://fr.wikipedia.org/wiki/Rome_antique) les [fêtes](https://fr.wikipedia.org/wiki/F%C3%AAtes_religieuses_romaines) se déroulant la semaine du [solstice](https://fr.wikipedia.org/wiki/Solstice) d'hiver (soit du 17 au 23 décembre) qui célèbrent le dieu [Saturne](https://fr.wikipedia.org/wiki/Saturne_(mythologie)) et sont accompagnées de grandes réjouissances populaires. Durant cette période, les barrières sociales disparaissent, on organise des repas, échange des cadeaux, [offre des figurines aux enfants](https://fr.wikipedia.org/wiki/F%C3%AAte_des_sigillaires) et on décore les maisons, avec des plantes vertes, du [houx,](https://fr.wikipedia.org/wiki/Houx) du [gui](https://fr.wikipedia.org/wiki/Gui_(plante)) et du [lierre](https://fr.wikipedia.org/wiki/Hedera) notamment.
- Les Romains y désignaient un esclave comme le « roi d'un jour »

#### **PS 2: \*\* Les figures de Ernst Chladni:**

Ce sont les motifs géométriques que forme une poudre sur une plaque en vibration.

Elles sont ainsi nommées en l'honneur du savant allemand

Les figures de Chladni dépendent de la [fréquence](https://www.wikiwand.com/fr/Fr%C3%A9quence) de vibration de la plaque. Elles tracent les lignes nodales, c'est-à-dire les lignes des [nœuds de vibration](https://www.wikiwand.com/fr/N%C5%93ud_(physique)), là où les [ondes stationnaires](https://www.wikiwand.com/fr/Ondes_stationnaires) sont destructives et l'amplitude minimale. À chaque motif correspond un [mode](https://www.wikiwand.com/fr/Mode_propre) [propre](https://www.wikiwand.com/fr/Mode_propre) excité.

Le phénomène d'apparition de motifs sur une plaque en vibration est déjà repéré dès 1638 par [Galilée](https://fr.wikipedia.org/wiki/Galil%C3%A9e_(savant))

En 1808, Chladni se rend à l'[académie de Paris.](https://fr.wikipedia.org/wiki/Acad%C3%A9mie_des_sciences_(France)) Il reproduit le phénomène devant les plus grands scientifiques français de l'époque, mais également devant l'empereur [Napoléon](https://fr.wikipedia.org/wiki/Napol%C3%A9on_Ier) Ier. Ce dernier, impressionné, organise alors un concours pour établir une modélisation mathématique du phénomène

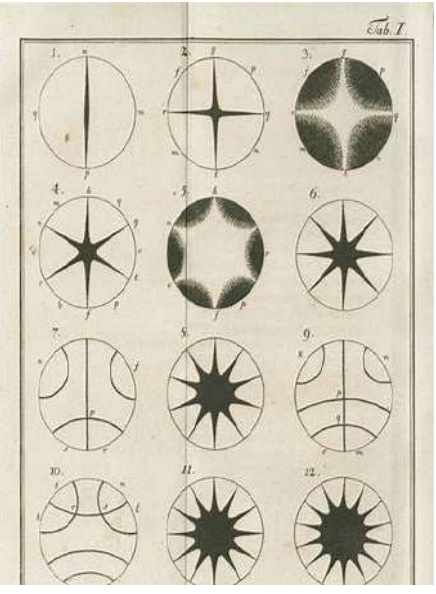

(Figures de Chladni)

# Bloavez mad *!*

*« Bonne Année » en celtique*

**\_\_\_\_\_\_\_\_\_\_\_\_\_\_\_\_\_\_\_\_\_\_\_\_\_\_\_\_\_\_\_\_\_\_\_\_\_\_\_\_\_\_\_\_\_\_\_\_\_\_\_\_\_**

## *« Kenavo, A-benn ar sizhun all »*

« Au revoir, à la semaine prochaine » en breton

#### L'équipe rédactionnelle du club d'astronomie - Licences Creative Commons

Vous recevez cette newsletter parce que vous êtes concernés par la préservation de l'environnement... *Pour s'abonner ou se désabonner, par mail à [dinan22.astronomie@gmail.com](mailto:dinan22.astronomie@gmail.com)*